## **More Characteristics**

**Intercepts**

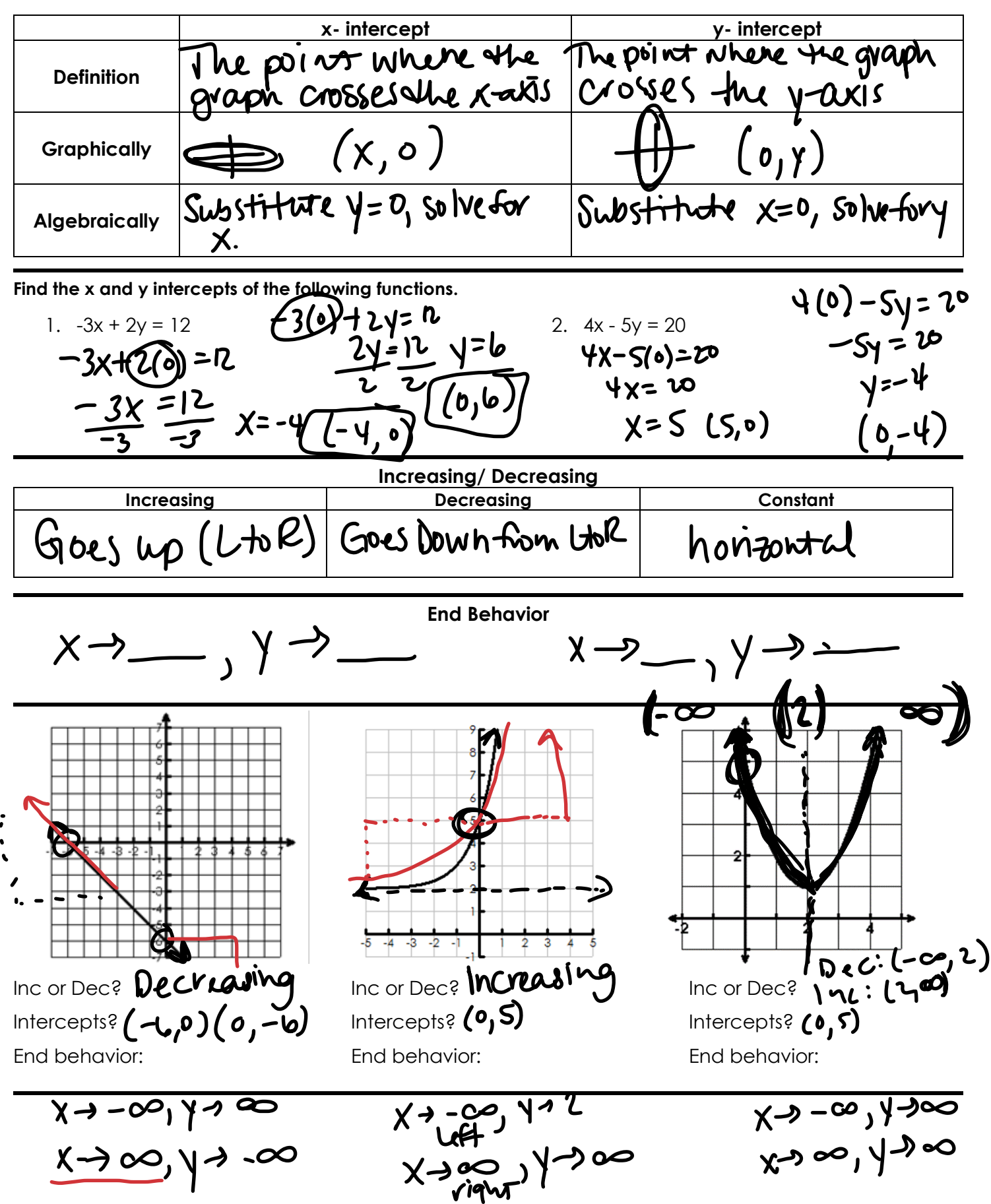

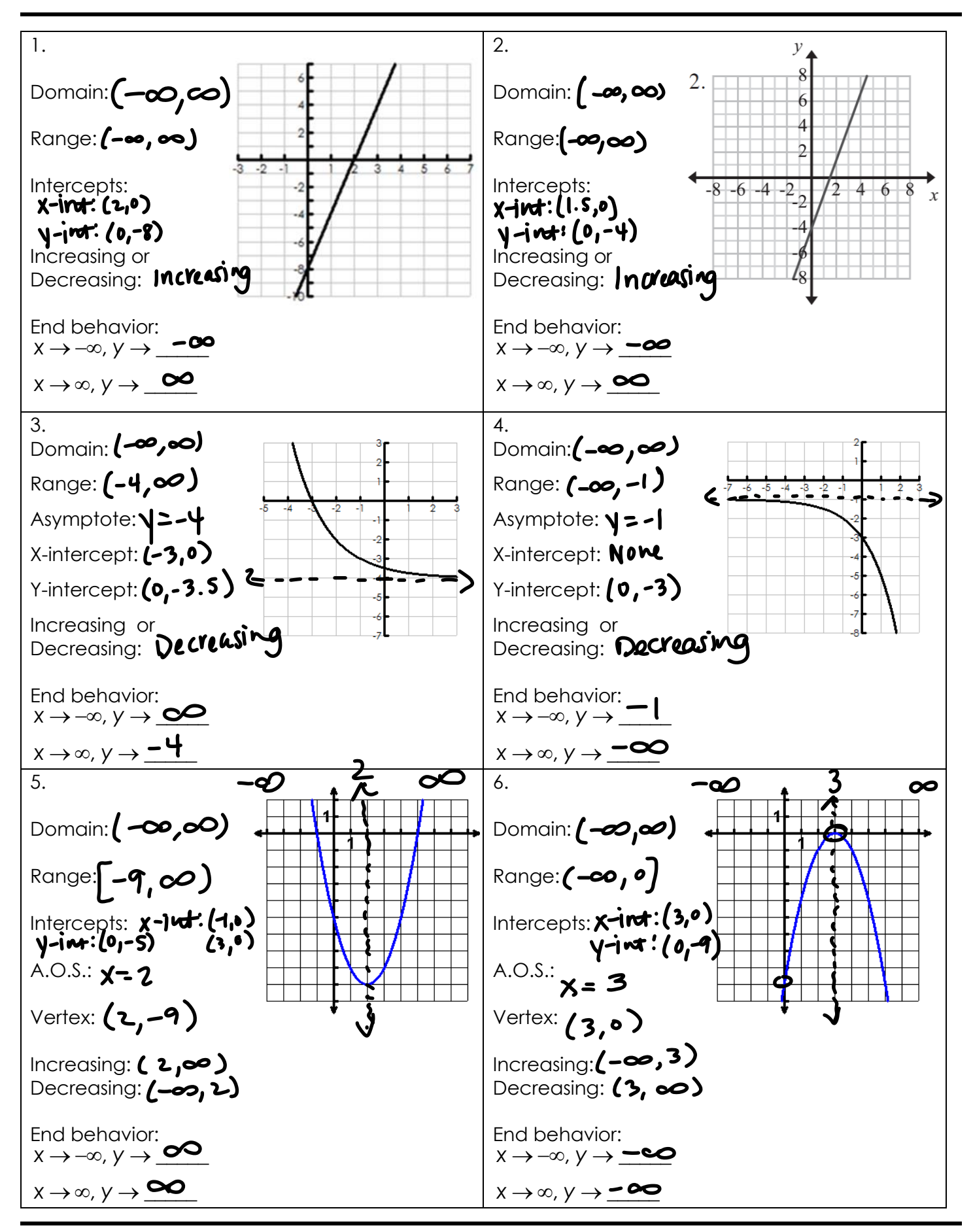